Algoritmos y estructuras de datos Recursión y eficiencia

#### Francisco Javier Zaragoza Martínez

Universidad Autónoma Metropolitana Unidad Azcapotzalco Departamento de Sistemas

<span id="page-0-0"></span>20 de mayo de 2015

## Recursión

La recursión es un método en el cual la solución a un problema se alcanza resolviendo primero instancias más pequeñas del mismo. La recursión es una de las ideas centrales de la computación.

# Ejemplos clásicos

- **4** Cálculo de factoriales.
- **2** Cálculo de potencias.
- Máximo común divisor.
- **4** Búsqueda binaria.
- **O** Números de Fibonacci.

## Definición de los factoriales

Usualmente se define n! como el producto  $1 \cdot 2 \cdots (n-1) \cdot n$ .

### Definición recursiva de los factoriales

Podemos definir los factoriales de esta manera:

$$
f(n) = \left\{ \begin{array}{ll} 1 & \text{si } n = 0 \\ n \cdot f(n-1) & \text{si } n > 0 \end{array} \right.
$$

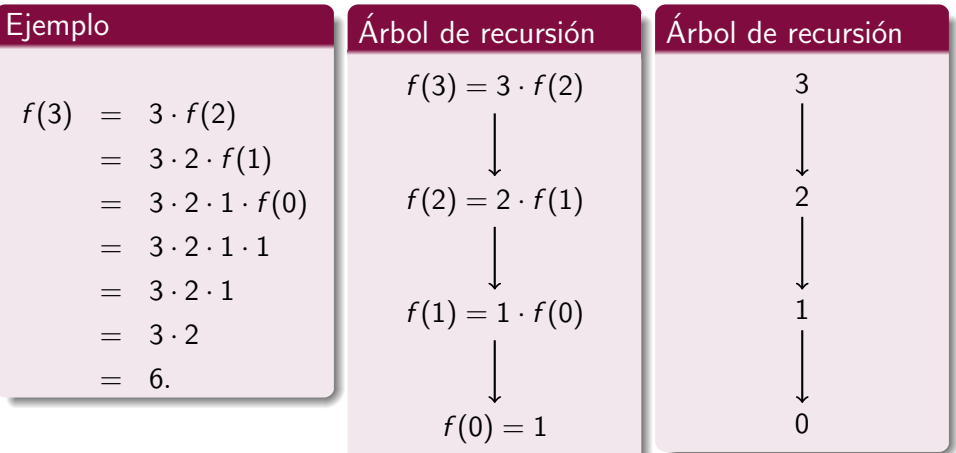

4 日下

# Cálculo de factoriales

### Definición de los factoriales

Podemos definir los factoriales de esta manera:

$$
f(n) = \left\{ \begin{array}{ll} 1 & \text{si } n = 0 \\ n \cdot f(n-1) & \text{si } n > 0 \end{array} \right.
$$

### Implementación

```
int factorial (int n)
{
  if (n == 0)return 1;
  else
    return n * factorial(n-1);
}
```
4 D F

- $\bullet$  ; Cuántas llamadas recursivas hace factorial(n) en términos de n?
- $\bullet$  ; Cuántas multiplicaciones hace factorial(n) en términos de n?
- **3** Escribe una función iterativa int factorial(int n).
- $\bullet$  *i* Cuántas multiplicaciones hace tu función en términos de n?
- **6** Escribe funciones iterativa y recursiva int suma(int n) que calculen la suma  $s(n) = 1 + 2 + \cdots + n$ . Para la versión recursiva observe que si  $n > 0$  entonces  $s(n) = n + s(n-1)$ .
- <sup>6</sup> Escribe funciones iterativa y recursiva int suma(int n, int a[]) que calculen la suma  $s(n) = a_0 + a_1 + \cdots + a_{n-1}$ .

つへへ

#### Potencias

Podemos definir la exponenciación de esta manera:

$$
f(x,n) = \begin{cases} 1 & \text{si } n = 0\\ x \cdot f(x,n-1) & \text{si } n > 0 \end{cases}
$$

 $\leftarrow$ 

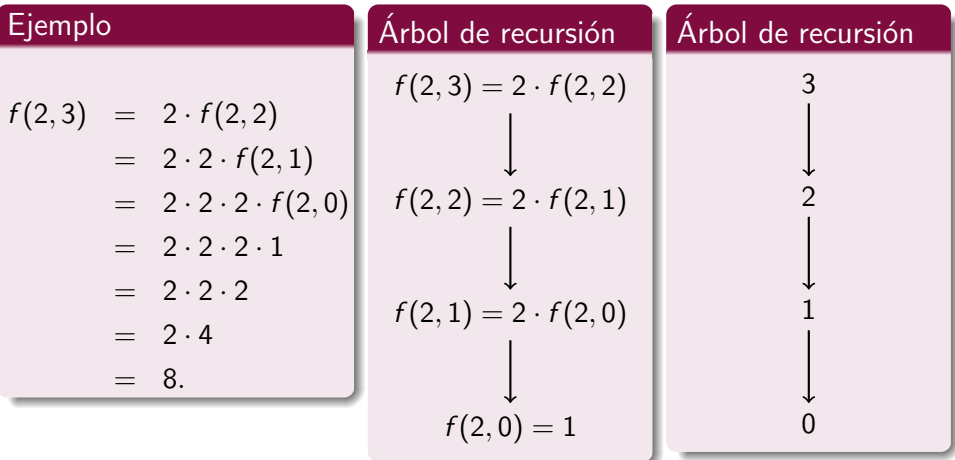

Francisco Zaragoza (UAM Azcapotzalco) [Algoritmos y estructuras de datos](#page-0-0) 2015 Primavera 8 / 25

4 **D** F

# Cálculo de potencias

## **Potencias**

Podemos definir la exponenciación de esta manera:

$$
f(x,n) = \left\{ \begin{array}{ll} 1 & \text{si } n = 0 \\ x \cdot f(x, n-1) & \text{si } n > 0 \end{array} \right.
$$

### Implementación

```
double potencia ( double x, int n)
{
  if (n == 0)return 1.0;
  else
    return x * potencia(x, n-1);
}
```
4 0 8

 $\left\{ \left\{ \left. \left| \left. \left| \left. \left| \left| \right. \right| \right| \right| \right| \right\} \right\} \left\{ \left. \left| \left. \left| \left| \left| \right| \right| \right| \right\} \right| \right\} \right\}$ 

э

- $\bullet$  ; Cuántas llamadas recursivas hace potencia $(x,n)$  en términos de n?
- $\bullet$  *j* Cuántas multiplicaciones hace potencia(x,n) en términos de n?
- $\bullet$  Escribe una función iterativa double potencia(double x, int n).
- $\bullet$  *i* Cuántas multiplicaciones hace tu función en términos de n?
- $\bullet$  Escribe una nueva función recursiva que calcule  $x^n$  basada en la siguiente idea: Si  $n = 0$ , entonces  $x^n = 1$ . Si  $n = 1$ , entonces  $x^n = x$ . Si  $n\geq 2$  es par, entonces  $x^n=(x^{n/2})^2.$  Finalmente, si  $n\geq 3$  es impar, entonces  $x^n = x \cdot (x^{(n-1)/2})^2$ . ¿Cuántas multiplicaciones y llamadas recursivas se hacen en términos de  $n$ ?

## Algoritmo de Euclides

Podemos calcular el máximo común divisor de esta manera:

$$
f(a,b) = \begin{cases} a & \text{si } b = 0\\ f(b, a \mod b) & \text{si } b > 0 \end{cases}
$$

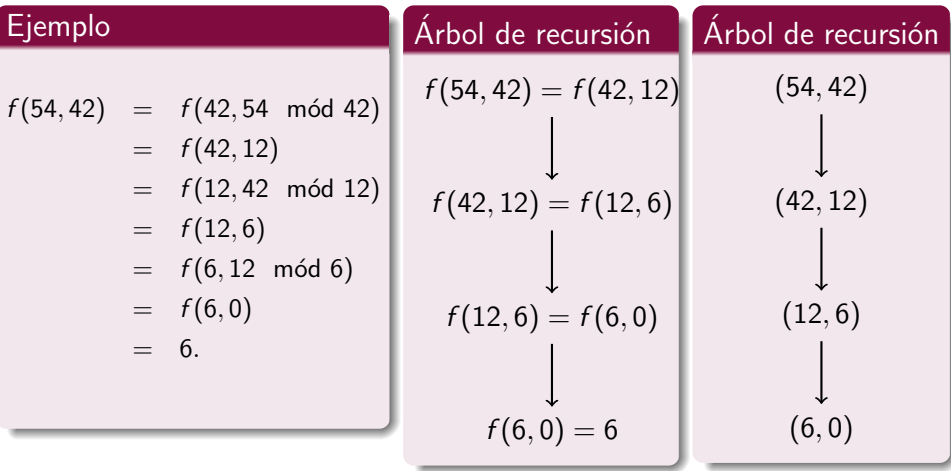

4 日下

 $\vert \cdot \vert$ 

重

# Algoritmo de Euclides

Podemos calcular el máximo común divisor de esta manera:

$$
f(a,b) = \begin{cases} a & \text{si } b = 0\\ f(b, a \mod b) & \text{si } b > 0 \end{cases}
$$

### Implementación

```
int euclides (int a, int b)
{
  if (b == 0)return a;
  else
    return euclides (b, a % b);
}
```
B

 $QQ$ 

**K ロ ト K 何 ト K ヨ ト** 

- **1** Los coeficientes combinatorios  $C(n, m)$  se definen recursivamente de la siguiente manera: Si  $m = 0$  o  $m = n$ , entonces  $C(n, m) = 1$ . Si  $0 < m < n$ , entonces  $C(n, m) = C(n - 1, m - 1) + C(n - 1, m)$ . Escribe una función recursiva int combina(int n, int m) que calcule  $C(n, m)$ . *i* Cuántas sumas hace la llamada combina $(n, m)$ ?
- <sup>2</sup> También hay una fórmula para los coeficientes combinatorios:

$$
C(n,m)=\frac{n!}{m!(n-m)!}.
$$

Escribe una función iterativa que calcule  $C(n, m)$ . ¿Cuántos productos hace tu función?

つへへ

# Búsqueda binaria

## Con arreglos

```
int binaria (int n, int a[] , int x)
{
  int i = 0, j = n-1, m;
  while (i \leq j) {
    m = (i+j)/2;if (x == a[m])return m;
    if (x < a[m])j = m-1;else
     i = m+1;}
  return -1;
}
```
Francisco Zaragoza (UAM Azcapotzalco) [Algoritmos y estructuras de datos](#page-0-0) 2015 Primavera 15 / 25

## Búsqueda binaria

Podemos hacer búsqueda binaria de  $x$  en el arreglo  $(a_i,\ldots,a_j)$  así:

$$
f(i,j) = \begin{cases} -1 & \text{si } i > j \\ m & \text{si } x = a_m \\ f(i, m-1) & \text{si } x < a_m \\ f(m+1,j) & \text{si } x > a_m \end{cases}
$$

donde  $m = \lfloor \frac{i+j}{2} \rfloor$  $\frac{+1}{2}$ .

# Búsqueda binaria

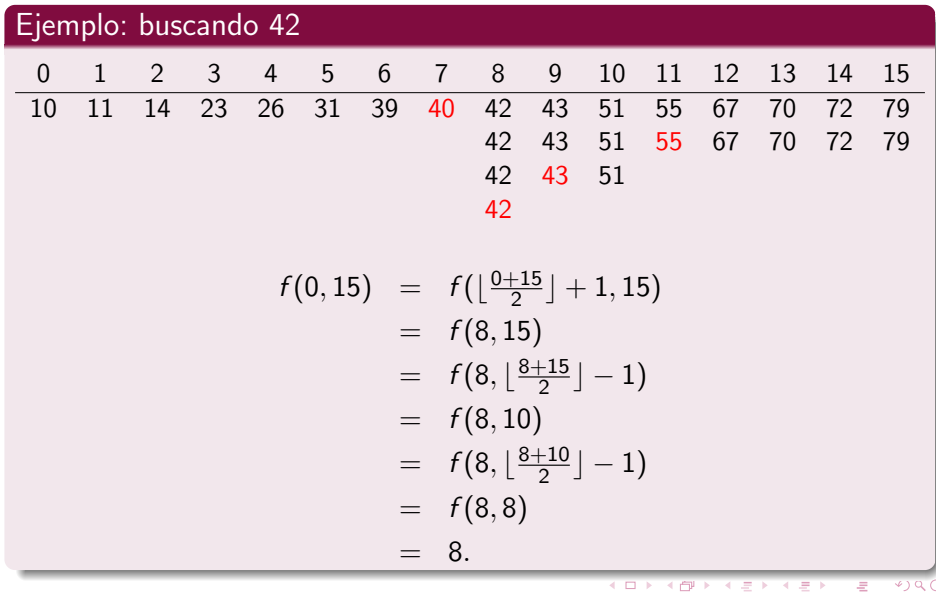

Francisco Zaragoza (UAM Azcapotzalco) [Algoritmos y estructuras de datos](#page-0-0) 2015 Primavera 17 / 25

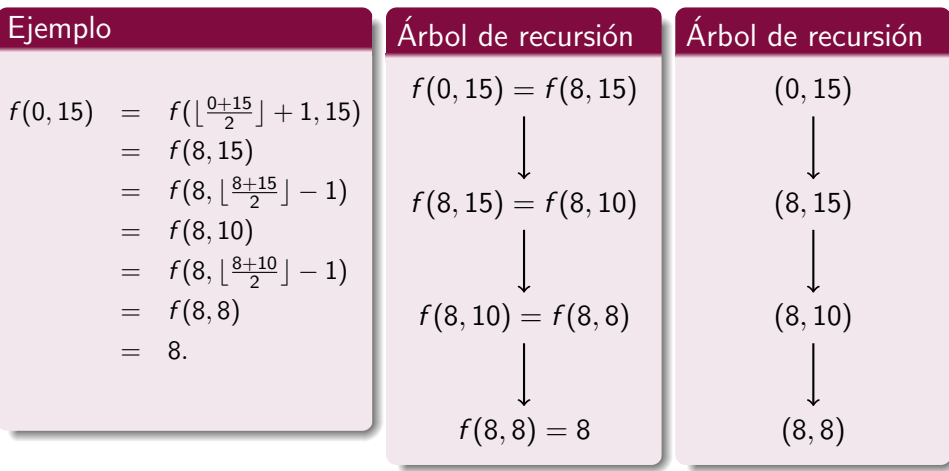

Francisco Zaragoza (UAM Azcapotzalco) [Algoritmos y estructuras de datos](#page-0-0) 2015 Primavera 18 / 25

4 日下

 $\rightarrow$ 

重

#### Con arreglos y recursiva

```
int binaria (int i, int j, int a[], int x){
  int m = (i+j)/2;
  if (i > j)return -1;
  else if (x == a[m])return m;
  else if (x < a[m])return binaria (i, m-1, a, x);
  else
    return binaria (m+1, i, a, x);
}
```
- **O** Escribe una función recursiva int lineal(int n, int a[], int x) que lleve a cabo la búsqueda lineal en un arreglo desordenado.
- **2** Escribe una función recursiva int lineal(int n, int a[], int x) que lleve a cabo la búsqueda lineal en un arreglo ordenado.

# Números de Fibonacci

### Números de Fibonacci

Los números de Fibonacci se definen de esta manera:

$$
f(n) = \begin{cases} 0 & \text{si } n = 0\\ 1 & \text{si } n = 1\\ f(n-1) + f(n-2) & \text{si } n > 1 \end{cases}
$$

# **Ejemplo**

$$
f(5) = f(4) + f(3)
$$
  
=  $(f(3) + f(2)) + (f(2) + f(1))$   
=  $((f(2) + f(1)) + (f(1) + f(0))) + ((f(1) + f(0)) + 1)$   
=  $(((f(1) + f(0)) + 1) + (1 + 0)) + ((1 + 0) + 1)$   
=  $((1 + 0) + 1) + (1 + 0)) + ((1 + 0) + 1)$   
= 5.

# Árbol de recursión

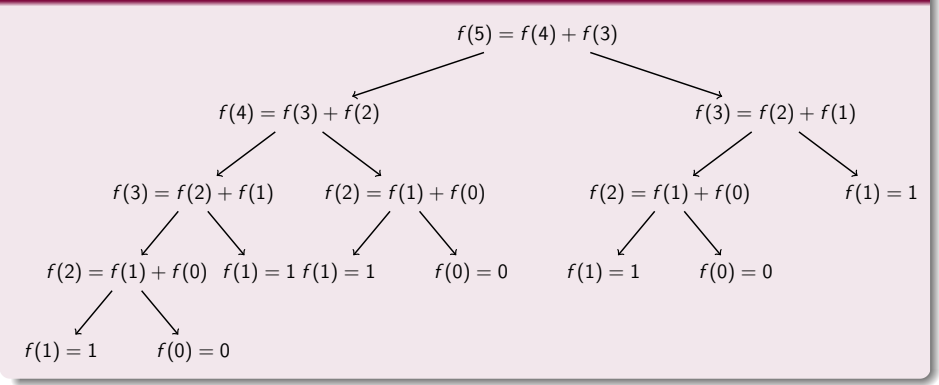

# Números de Fibonacci

# Árbol de recursión

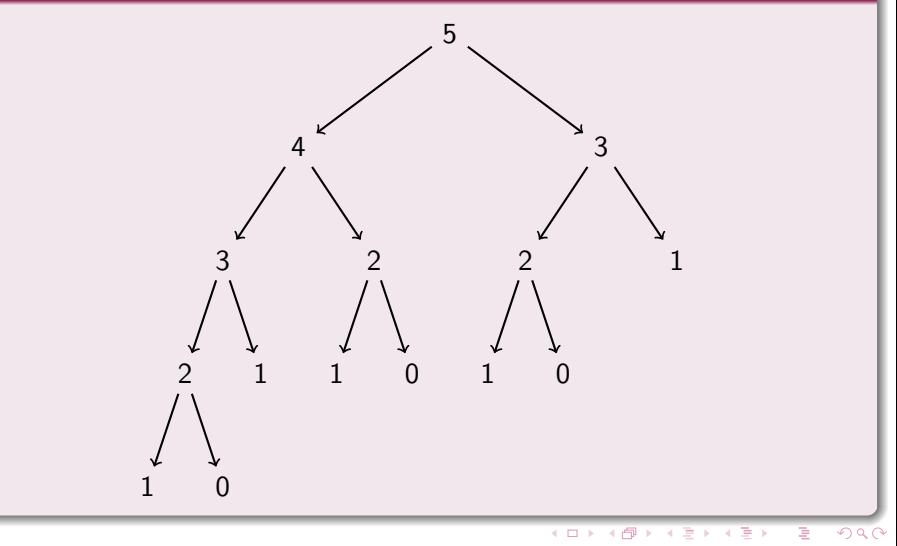

Francisco Zaragoza (UAM Azcapotzalco) [Algoritmos y estructuras de datos](#page-0-0) 2015 Primavera 23 / 25

# Números de Fibonacci

### Números de Fibonacci

Los números de Fibonacci se definen de esta manera:

$$
f(n) = \begin{cases} 0 & \text{si } n = 0\\ 1 & \text{si } n = 1\\ f(n-1) + f(n-2) & \text{si } n > 1 \end{cases}
$$

### Implementación

```
int fibonacci (int n)
{
  if (n == 0)return 0;
  else if (n == 1)return 1;
  else
    return fibonacci (n-1) + fibonacci (n-2);
}
```
- **O** Escribe una función iterativa que encuentre  $f(n)$  calculando de forma sucesiva  $f(0), f(1), f(2), \ldots$  *i*. Cuántas sumas hace en términos de *n*?
- **2** Escribe una nueva función recursiva que calcule  $f(n)$  basada en la siguiente idea: Si  $n = 0$ , entonces  $f(n) = 0$ . Si  $n = 1$ , entonces  $f(n) = 1$ . Si  $n \ge 2$  es par, entonces  $f(n) = f(\frac{n}{2} + 1)^2 - f(\frac{n}{2} - 1)^2$ . Finalmente, si  $n \geq 3$  es impar, entonces  $f(n) = f\left(\frac{n+1}{2}\right)$  $(\frac{n-1}{2})^2 + f(\frac{n-1}{2})$  $\frac{-1}{2}$ )<sup>2</sup>. ¿Cuántas llamadas recursivas se hacen en términos de  $n$ ?
- $\bullet$  Los números de Lucas se definen como  $L(0) = 2$ ,  $L(1) = 1$  y  $L(n) = L(n-1) + L(n-2)$  para  $n \ge 2$ . Escribe funciones iterativa y recursiva int lucas(int n) que calculen  $L(n)$ .
- $\bullet$  Los números de Pell se definen como  $P(0) = 0$ ,  $P(1) = 1$  y  $P(n) = 2P(n-1) + P(n-2)$  para  $n \ge 2$ . Escribe funciones iterativa y recursiva int pell(int n) que calculen  $P(n)$ .

<span id="page-24-0"></span>